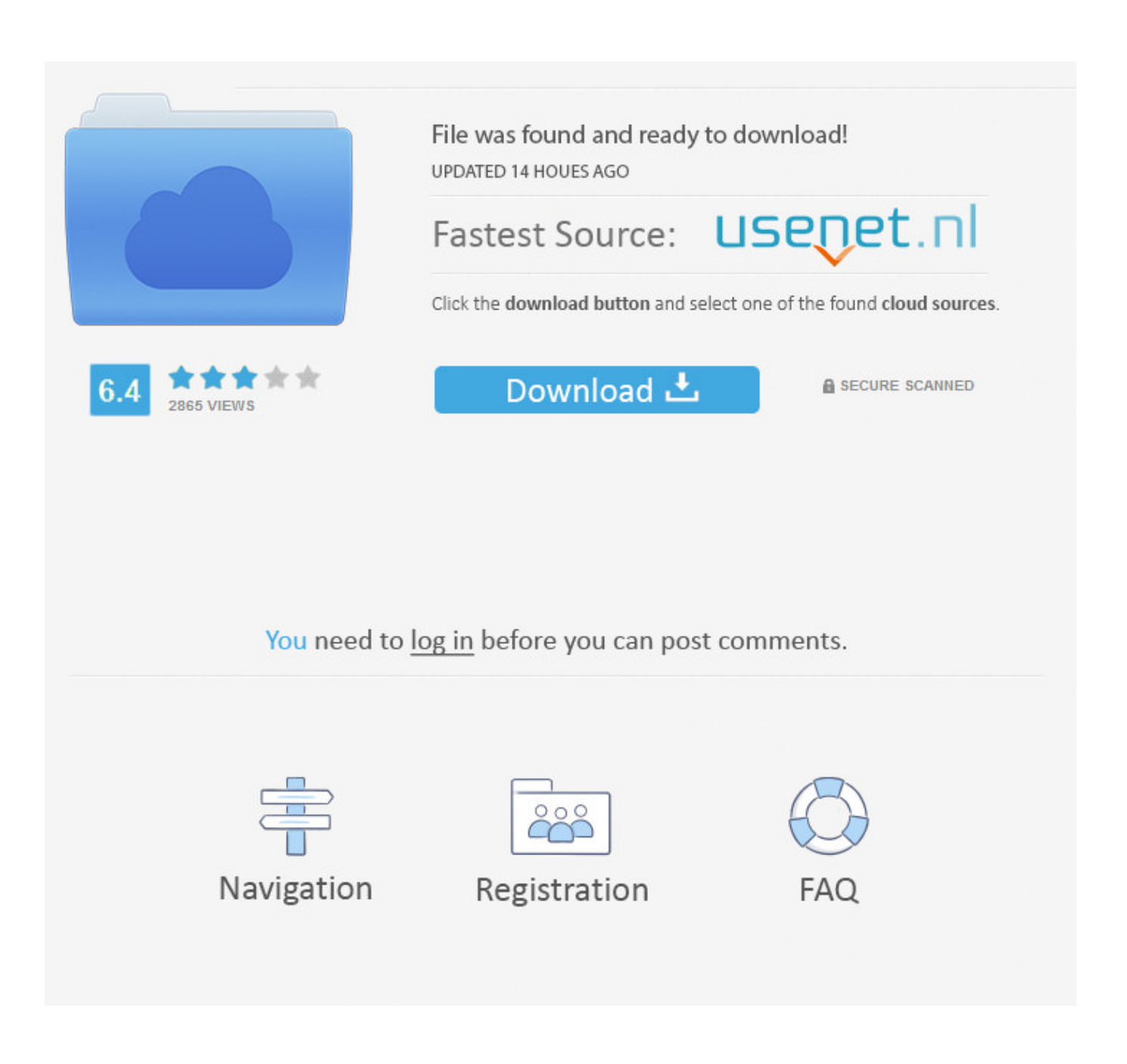

[Zawgyi Myanmar Font For Pc](https://picfs.com/1vhkcs)

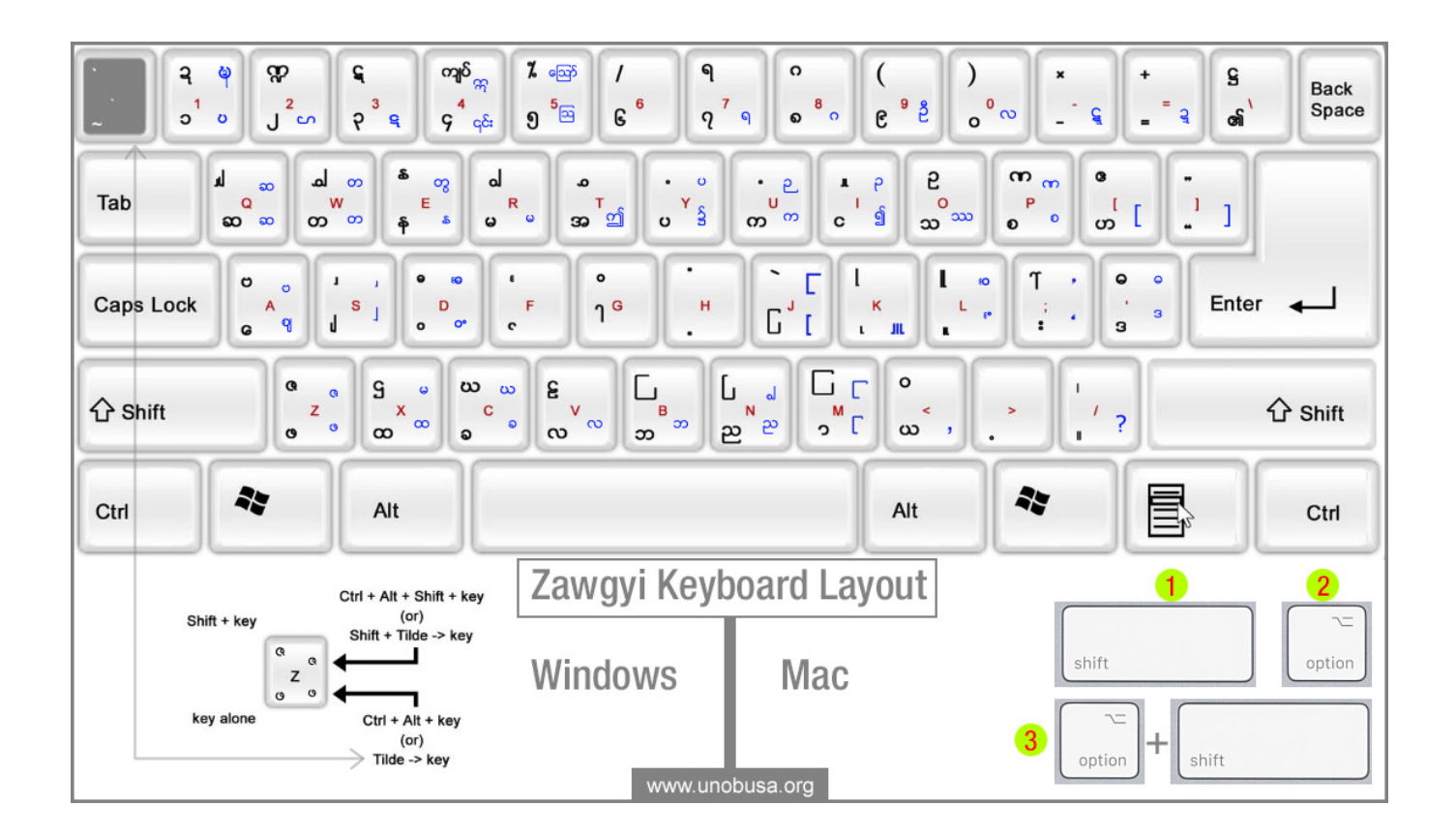

[Zawgyi Myanmar Font For Pc](https://picfs.com/1vhkcs)

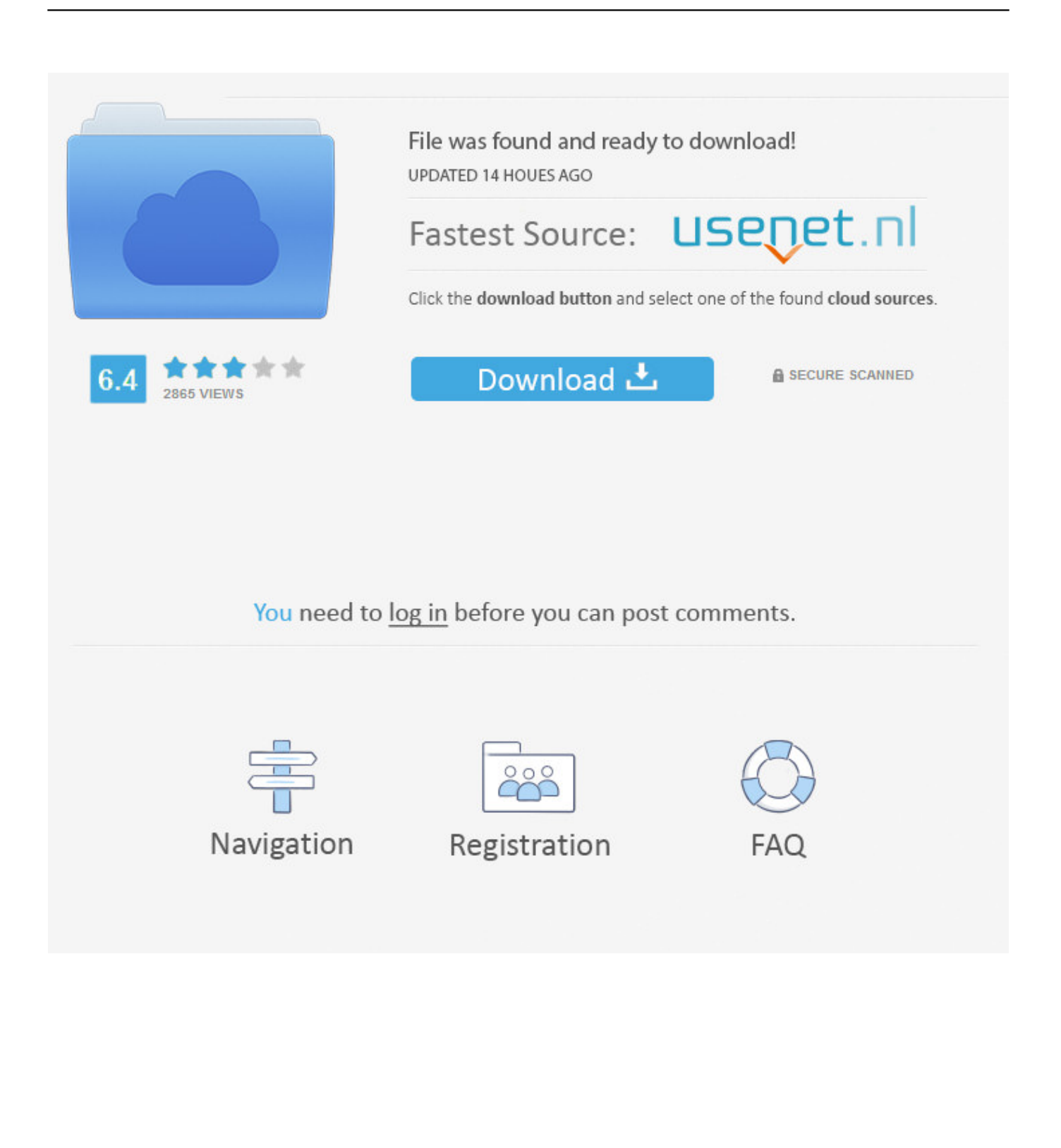

How to install and use Zawgyi Myanmar Font Download Zawgyi Myanmar font and keyboard driver here.. I agreed we all should move on to mynmar text but offices and business are still using zawgyi font! Reply Delete.. Find and Unzip the downloaded file; If you know how Windows 10, Myanmar Fonts and Configuration Settings Review 22222222222222222 Windows 10 ปีปีปีอยู่อีกษาจักษาของ อยู่อีกษาของอยู่อีกษาจักษาจักษาจักษา

## **zawgyi myanmar font**

zawgyi myanmar font, zawgyi myanmar font download, zawgyi myanmar font free download, zawgyi myanmar font keyboard, zawgyi myanmar font apk, zawgyi myanmar font for pc, zawgyi myanmar font for pc free download, zawgyi myanmar font for window 10, zawgyi myanmar font typing tutor, zawgyi myanmar font for window 7, zawgyi myanmar font apk download, zawgyi myanmar font download for windows 10

## **zawgyi myanmar font free download**

**zawgyi myanmar font apk**

e10c415e6f